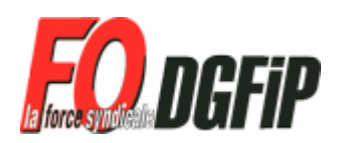

CHARENTE - MARITIME

## DECLARATION LIMINAIRE

## CAPL du 26 Juillet 2011

Monsieur le Président,

Les représentants du personnel sont convoqués ce jour, 26 juillet 2011 pour statuer sur des recours de notation

Malgré cette date qu'aucune direction n'avait encore osé programmer, les représentants de Force Ouvrière sont présents pour assurer leur mandat et défendre les agents contre ce système de notation injuste que nous condamnons depuis sa mise en place.

En 2010, il n'y a pas eu de recours pour la filière Gestion Publique. Vous aviez alors précisé ce point en CAPL du 09 septembre 2010 en soulignant « la bonne qualité du dialogue entretenu tant avec les chefs d'unité qu'avec les agents de toutes catégories ». Nous étions loin de partager cet avis.

Mais aujourd'hui, 9 recours sont à examiner pour les catégories B et C. Ce chiffre parle de lui-même pour caractériser la dégradation des conditions de travail depuis cette période.

Monsieur le Président, une nouvelle fois en instance paritaire, nous tirons le signal d'alarme!

Les agents ne supporteront pas longtemps le manque de reconnaissance et les suppressions d'emplois qui pourrissent leur vie au quotidien au sein de la Direction Générale des Finances Publiques.

Les représentants Force Ouvrière des Finances Publiques de Charente-Maritime